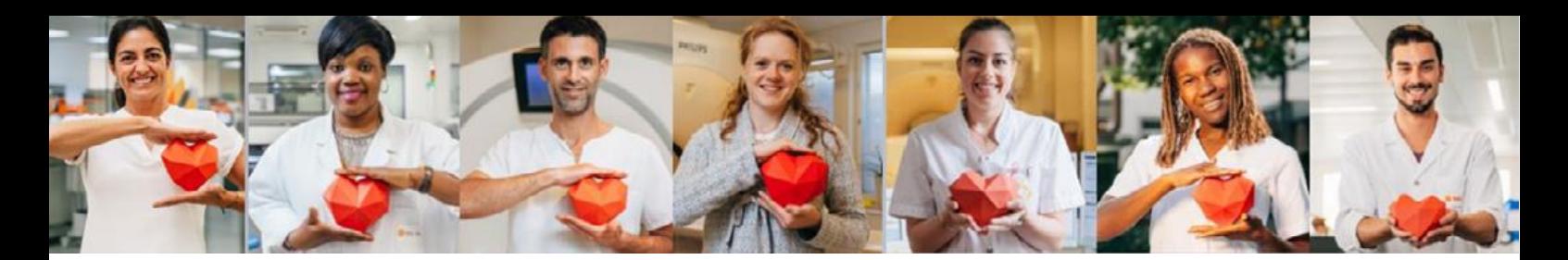

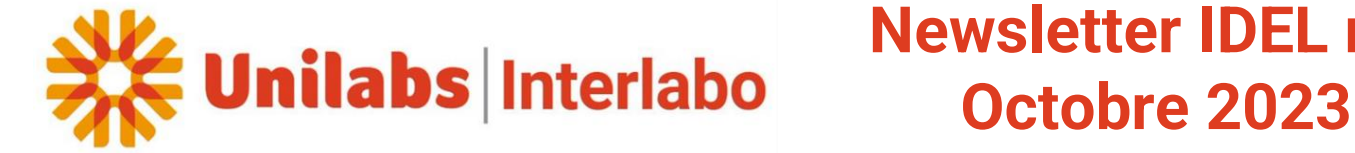

# **Newsletter IDEL n°6**

## **Groupe WhatsApp Interlabo / IDEL**

Vous souhaitez être **informé(s) des dernières informations / nouveautés** du laboratoire par avec **un outil simple et pratique ? Scannez ce QR code !**

> Unilabs Interlabo : news flash IDEL Groupe WhatsApp

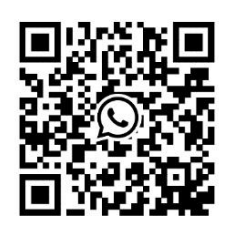

## **Astuce IDELAB : réseau mobile**

L'application IDELAB est conçue pour **fonctionner même en l'absence de réseau téléphonique**.

Nous vous conseillons l'astuce suivante :

- **Se loguer** en début de tournée **dans un endroit avec du réseau.**
- Laisser l'application **en tâches de fond** sur votre téléphone.
- Prélever vos patients, avec IDELAB ou non.
- **A la fin de votre tournée, fermer l'application**. Attention : attendre que le dernier patient soit en vert et donc bien transmis au laboratoire.

Dès que l'application retrouve du réseau, elle envoie la fiche infirmière au laboratoire.

Cette façon de faire **vous évitera également de ressaisir votre mot de passe** à chaque fois que vous ouvrez l'application.

# **Focus ECBU – les bonnes pratiques**

## **Protocole de prélèvement**

- Le prélèvement s'effectue sur **flacon stérile.**
- Il est préférable de recueillir **les premières urines du matin**. Dans l'urgence, le recueil peut se faire à tout moment de la journée, **de préférence 3 à 4h après la miction précédente.**
- Se **laver les mains**.
- Faire **une toilette intime soigneuse (sinon risque de flore polymicrobienne)** à l'aide d'une lingette désinfectante ou à l'aide d'un savon antiseptique.
- **Modalités de recueil :** 
	- 1/ Commencer à uriner dans les toilettes.
	- 2/ Recueillir **le milieu du jet** dans le flacon stérile.
	- 3/ Finir d'uriner dans les toilettes.
	- 4/ **Revisser correctement** le flacon.
	- 5/ Identifier le flacon avec votre **nom de naissance, nom d'usage, prénom, date de naissance et sexe.**
	- 6/ **Compléter le formulaire de préconisation patient** (infos administrative / renseignements cliniques et thérapeutiques).
	- 7/ **Mettre le flacon dans le sachet**, **sceller le sachet**, mettre la fiche complétée dans la pochette kangourou avec la prescription.

### **Conservation du prélèvement**

**Incitez les patients à conserver les prélèvements au réfrigérateur** entre 2 et 8°C avant prise en charge par le professionnel de santé ou avant de déposer le prélèvement au laboratoire / en pharmacie. Stabilité du prélèvement à **température ambiante (15-25°C) : 2 heures.** Stabilité du prélèvement à **température réfrigérée (2-8°C) : 24 heures.**

### **Délai de rendu des résultats**

**J+1** ou **J+2** si un antibiogramme doit être réalisé.

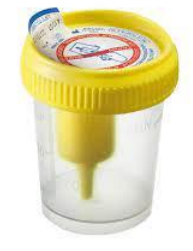